Draftex Corporation Pty Ltd 275 Victoria Rd Gladesville NSW 2111 Ph: (02) 9816 3311

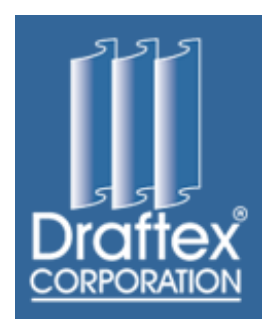

Draftex Short Run Digital Print File Specifications.

PDF workflow has become the most efficient method of artwork file transfer in the digital age. Smaller file sizes, embedded fonts, page formatting which does not move, cross platform compatibility, and combining files from more than one application are just some of the benefits.

Whilst we are able to work with most file types, Draftex Print Professionals work in a complete PDF workflow environment.

If you are able to provide a high quality pdf file then this is the best option.

Supported file types

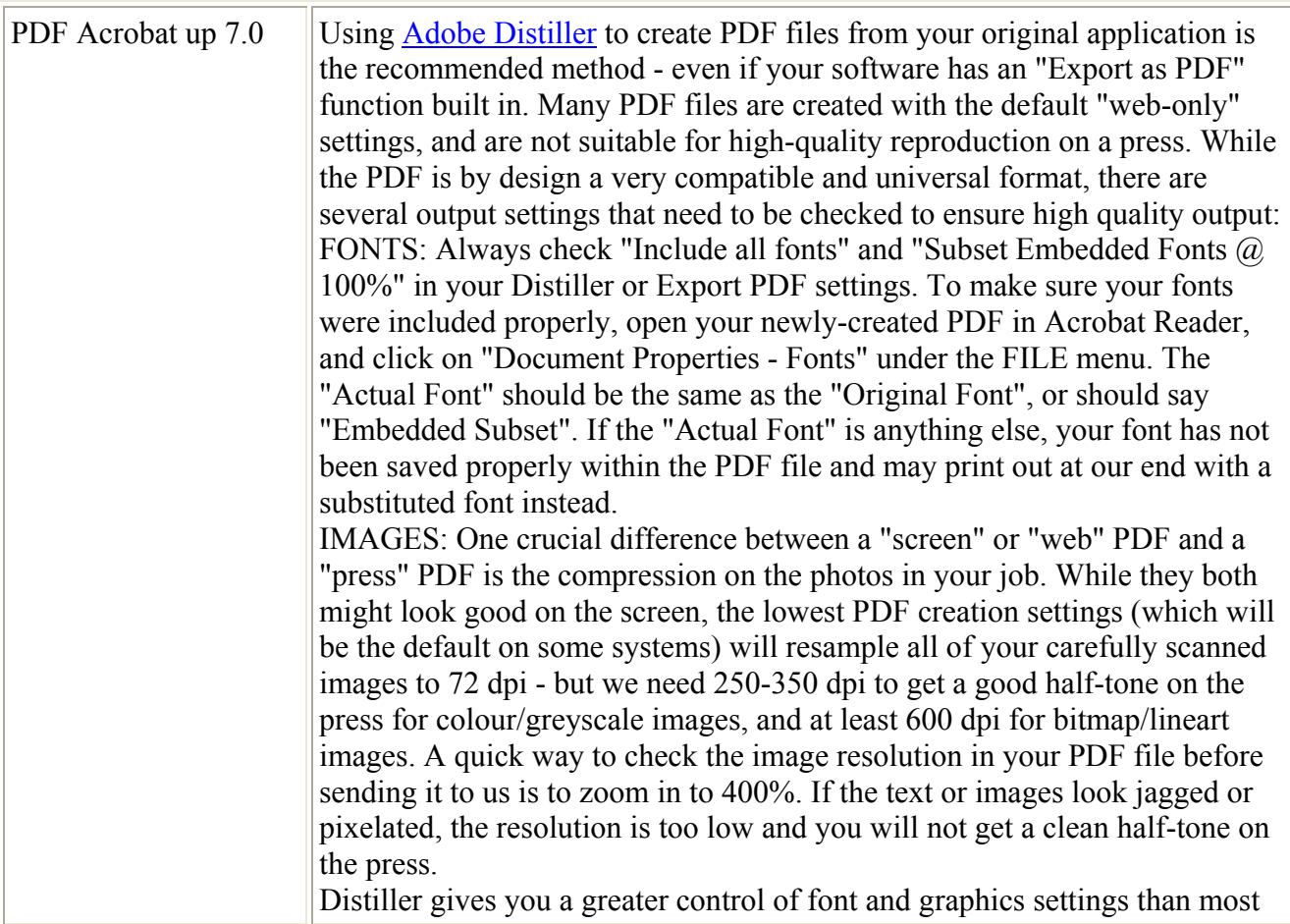

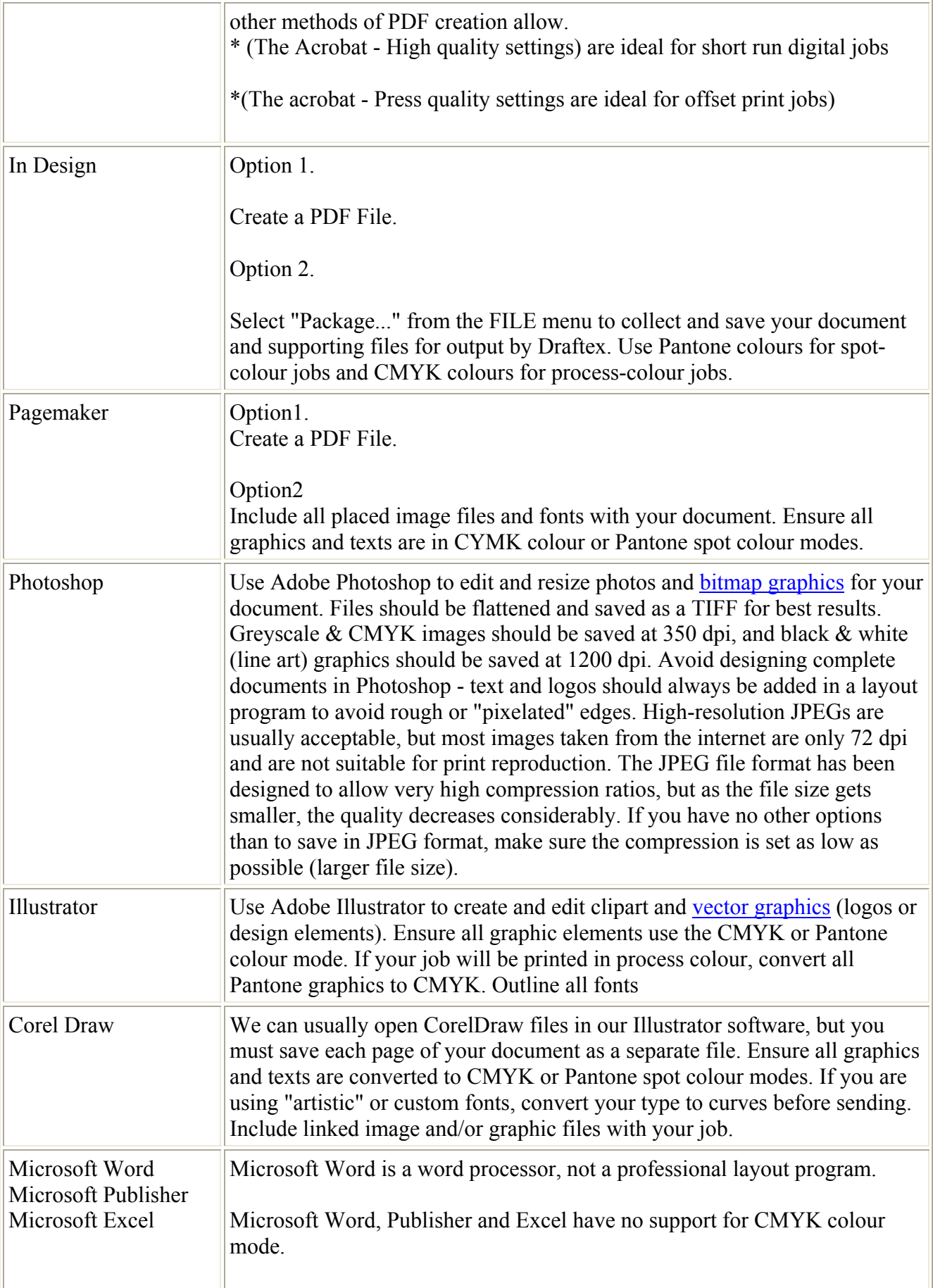

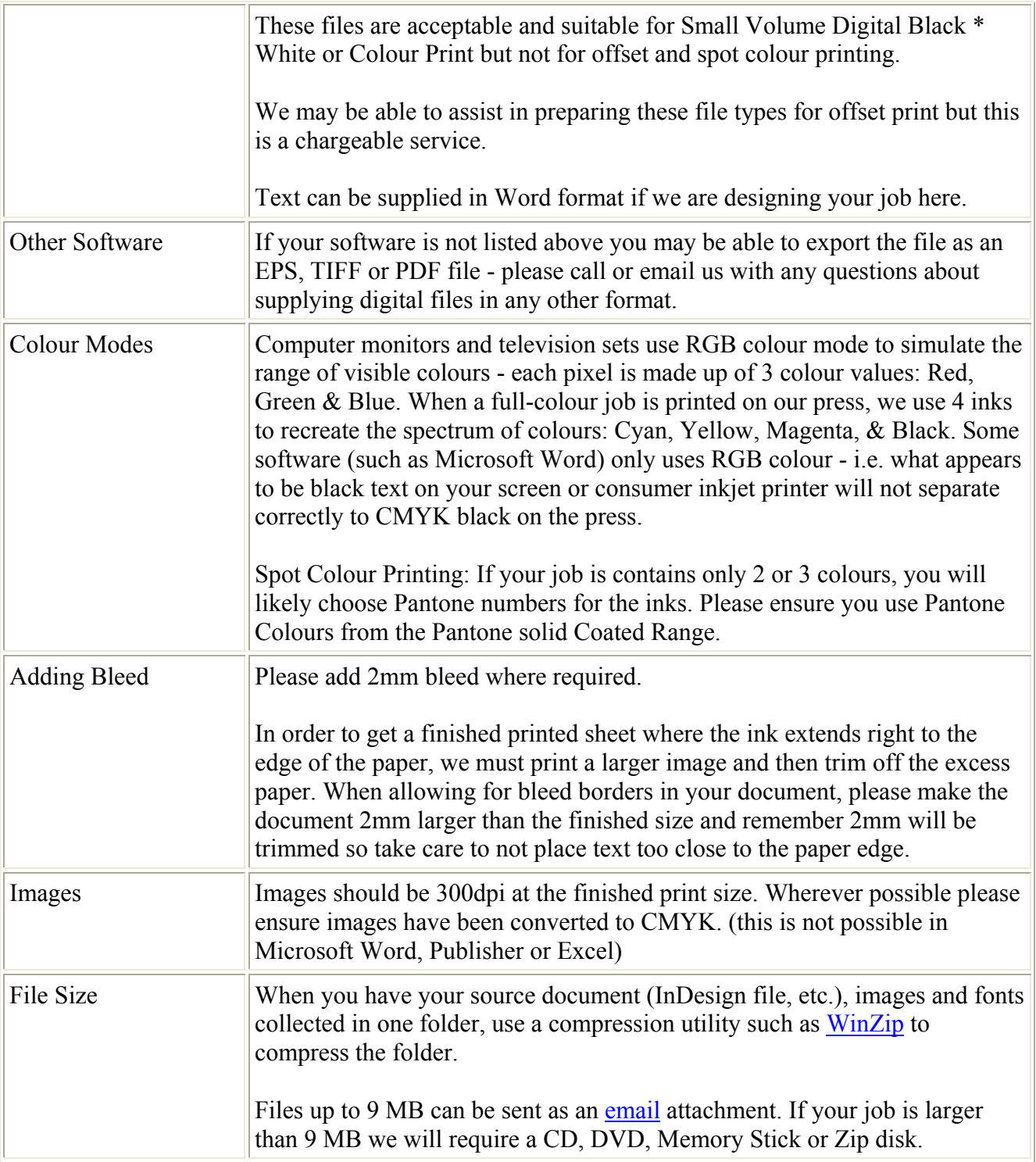